## **AULA 13 ESTRUTURA DE DADOS**

**Duas pilhas - implementação estática**

**Norton T. Roman & Luciano A. Digiampietri**

#### **Pilha**

#### **Pilha é uma estrutura linear na qual:**

- **As inserções ocorrem no topo da pilha;**
- **As exclusões ocorrem no topo da pilha.**
- **Utiliza a mesma lógica de uma pilha de papéis.**

#### **Duas pilhas**

**Imagine que estamos organizando um conjunto de provas e temos que separá-las em dois subconjuntos**

### **Duas pilhas**

**Imagine que estamos organizando um conjunto de provas e temos que separá-las em dois subconjuntos Poderíamos criar uma pilha para cada conjunto.**

## **Duas pilhas**

**Imagine que estamos organizando um conjunto de provas e temos que separá-las em dois subconjuntos**

**Poderíamos criar uma pilha para cada conjunto. Porém, isto poderia ser um desperdício de recursos (no caso da implementação estática).**

## **Duas pilhas - implementação estática**

#### **Utilizaremos um único arranjo de elementos de tamanho predefinido;**

## **Duas pilhas - implementação estática**

**Utilizaremos um único arranjo de elementos de tamanho predefinido; Colocaremos "uma pilha" em cada extremidade do arranjo;**

## **Duas pilhas - implementação estática**

**Utilizaremos um único arranjo de elementos de tamanho predefinido;**

**Colocaremos "uma pilha" em cada extremidade do arranjo;**

**Controlaremos a posição do elemento que está no topo de cada uma das "pilhas".**

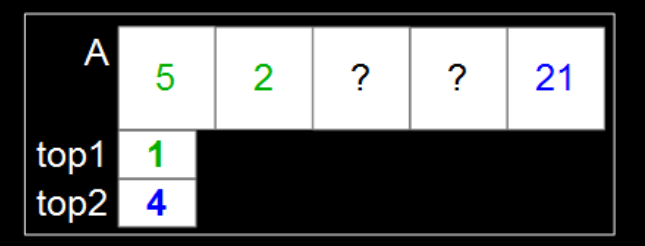

**Temos um arranjo de tamanho predefinido Temos um campo para indicar a posição do elemento que está no topo**

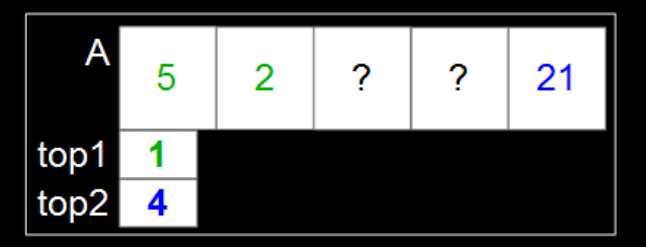

**Temos um arranjo de tamanho predefinido Temos um campo para indicar a posição do elemento que está no topo Como inserimos o elemento 8 na pilha 2?**

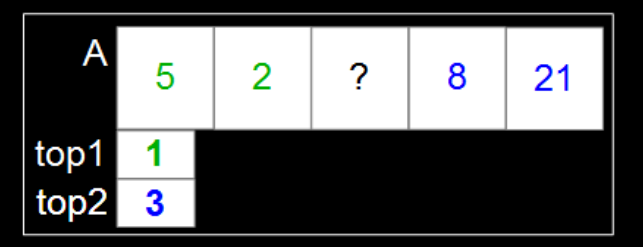

**Temos um arranjo de tamanho predefinido Temos um campo para indicar a posição do elemento que está no topo Como inserimos o elemento 8 na pilha 2?**

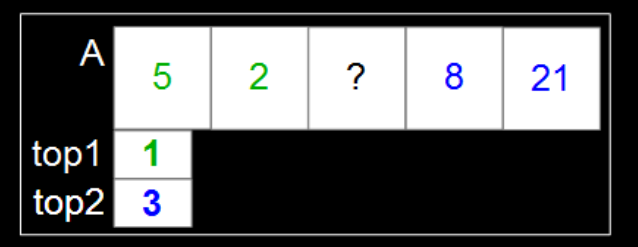

**Temos um arranjo de tamanho predefinido**

**Temos um campo para indicar a posição do elemento que está no topo**

**Como inserimos o elemento 8 na pilha 2?**

**Como excluímos um elemento da pilha 1?**

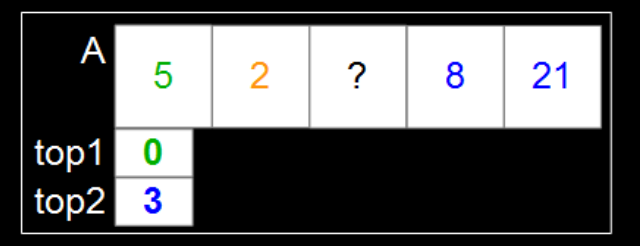

**Temos um arranjo de tamanho predefinido**

**Temos um campo para indicar a posição do elemento que está no topo**

**Como inserimos o elemento 8 na pilha 2?**

**Como excluímos um elemento da pilha 1?**

## **Modelagem**

- #include <stdio.h>
- #define MAX 50
- typedef int TIPOCHAVE;
- typedef struct { TIPOCHAVE chave; } REGISTRO;

typedef struct { REGISTRO A[MAX]: int topo1; int topo2; } PILHADUPLA;

## **Modelagem**

- #include <stdio.h>
- #define MAX 50
- typedef int TIPOCHAVE;
- typedef struct { TIPOCHAVE chave; } REGISTRO;

typedef struct { REGISTRO A[MAX]: int topo1; int topo2; } PILHADUPLA;

## **Modelagem**

- #include <stdio.h>
- #define MAX 50
- typedef int TIPOCHAVE;
- typedef struct { TIPOCHAVE chave; } REGISTRO;

typedef struct { REGISTRO A [MAX] ; int topo1; int topo2; } PILHADUPLA;

#### **Funções de gerenciamento**

**Implementaremos funções para: Inicializar a estrutura Retornar a quantidade de elementos válidos Exibir os elementos da estrutura Inserir elementos na estrutura (***push***) Excluir elementos da estrutura (***pop***) Reinicializar a estrutura**

**Para inicializar uma pilha já criada pelo usuário, precisamos apenas acertar o valor dos campos** *topo1* **e** *topo2***.**

**Para inicializar uma pilha já criada pelo usuário, precisamos apenas acertar o valor dos campos** *topo1* **e** *topo2***.**

**Já que o topo indicará a posição no arranjo do elemento que está no topo das pilhas e as pilhas estão vazias, iniciaremos com os valores topo1=-1 e topo2=MAX.**

```
void inicializarPilhaDupla(PILHADUPLA* p) {
  p - >topo1 = -1;
  \overline{p}->topo2 = MAX;
}
```

```
void inicializarPilhaDupla(PILHADUPLA* p) {
  p - \gttopo1 = -1;
  \overline{p}->topo2 = MAX;
}
```
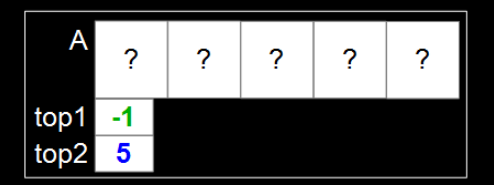

- 
- 
- 
- 
- 
- 

**Podemos utilizar os valores dos campos** *topo1* **e** *topo2* **para calcular o número de elementos:**

**Podemos utilizar os valores dos campos** *topo1* **e** *topo2* **para calcular o número de elementos: Na "pilha 1" há** *topo1 + 1* **elementos válidos;**

**Podemos utilizar os valores dos campos** *topo1* **e** *topo2* **para calcular o número de elementos: Na "pilha 1" há** *topo1 + 1* **elementos válidos; Na "pilha 2" há** *MAX - topo2* **elementos válidos;**

int tamanhoPilhaDupla(PILHADUPLA\* p) { return  $p$ ->topo1 + 1 + MAX -  $p$ ->topo2; }

**Para exibir os elementos da estrutura precisaremos iterar pelos elementos válidos e, por exemplo, imprimir suas chaves.**

**Um dos parâmetros da função de impressão irá nos dizer qual das pilhas será exibida.**

}

bool exibirUmaPilha(PILHADUPLA\* p, int pilha) {

bool exibirUmaPilha(PILHADUPLA\* p, int pilha) { if (pilha < 1 || pilha > 2) return false;

return true;

bool exibirUmaPilha(PILHADUPLA\* p, int pilha) { if (pilha < 1 || pilha > 2) return false; printf("Pilha %i: \" ", pilha);

 $print(f("\\"\\n");$ return true;

```
bool exibirUmaPilha(PILHADUPLA* p, int pilha) {
   if (pilha < 1 || pilha > 2) return false;
   printf("Pilha %i: \" ", pilha);
   int i;
   if (pilha == 1) for (i=p-\text{top}1; i>=0; i--) printf("%i", p->A[i].chave);
   print(f("\\"\\n");
   return true;
```

```
5
                                        \mathcal{P}\overline{2}\overline{\mathbf{c}}21top1
top2
```

```
bool exibirUmaPilha(PILHADUPLA* p, int pilha) {
   if (pilha < 1 || pilha > 2) return false;
   printf("Pilha \frac{1}{2}i: \" ", pilha);
   int i;
   if (pilha == 1) for (i=p-\text{top}1; i>=0; i--) printf("%i", p->A[i].chave);
   else for (i=p->topo2; i\leq MAX; i++) printf("%i ", p->A[i].chave);
   print(f("\\"\\n");
   return true;
}
```
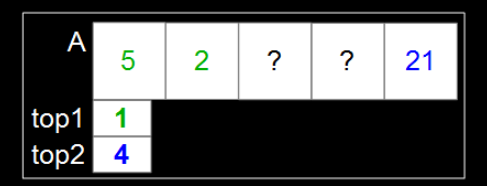

**O usuário passa como parâmetro um registro a ser inserido na pilha e diz em qual pilha deseja inserir**

**O usuário passa como parâmetro um registro a ser inserido na pilha e diz em qual pilha deseja inserir Se a estrutura não estiver cheia, o elemento será inserido no topo da respectiva pilha, ou melhor, "acima" do elemento que está no topo da pilha.**

bool inserirElementoPilha(PILHADUPLA\* p, REGISTRO reg, int pilha) {

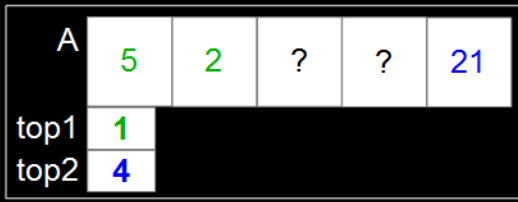

bool inserirElementoPilha(PILHADUPLA\* p, REGISTRO reg, int pilha) { if (pilha < 1 || pilha > 2) return false;

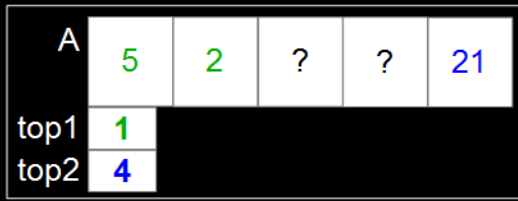

bool inserirElementoPilha(PILHADUPLA\* p, REGISTRO reg, int pilha) { if (pilha < 1 || pilha > 2) return false; if  $(p-\text{topo1} + 1 == p-\text{topo2})$  return false;

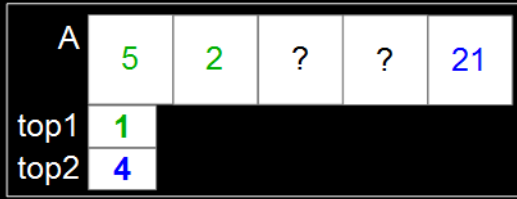

```
bool inserirElementoPilha(PILHADUPLA* p, REGISTRO reg, int pilha) {
   if (pilha \overline{(-1)} || pilha > 2) return false;
   if (p-\text{topo1} + 1 == p-\text{topo2}) return false;
   if (pilha == 1) {
       p->topo1 = p->topo1+1;
       p-\lambda[p-\gt to\text{po1}] = \text{reg};}
```
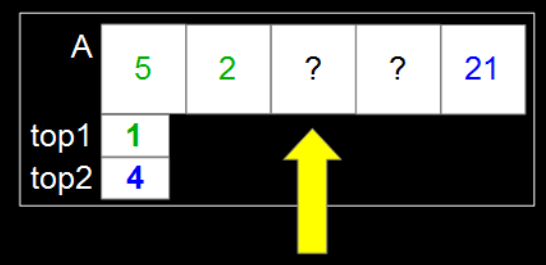

```
bool inserirElementoPilha(PILHADUPLA* p, REGISTRO reg, int pilha) {
   if (pilha < 1 || pilha > 2) return false;
   if (p-\text{topo1} + 1 == p-\text{topo2}) return false;
   if (pilha == 1) {
       p->topo1 = p->topo1+1;
       p->A[p->topo1] = reg;} else{
       p->topo2 = p->topo2-1;
       p->A[p->topo2] = reg;\mathcal{P}5
                                                                       \overline{\mathbf{c}}2
    }
```
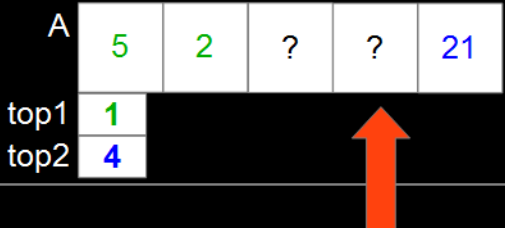

```
bool inserirElementoPilha(PILHADUPLA* p, REGISTRO reg, int pilha) {
   if (pilha < 1 || pilha > 2) return false;
   if (p-\text{topo1} + 1 == p-\text{topo2}) return false;
   if (pilha == 1) {
      p->topo1 = p->topo1+1;
      p->A[p->topo1] = reg;} else{
      p->topo2 = p->topo2-1;
      p->A[p->topo2] = reg;\mathcal{P}5
                                                                       \overline{\mathbf{c}}2
    }
   return true;
}
```
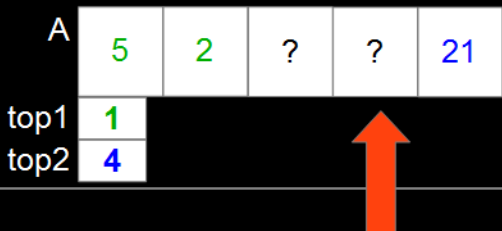

**O usuário solicita a exclusão do elemento do topo de uma das pilhas:**

**O usuário solicita a exclusão do elemento do topo de uma das pilhas: Se a pilha não estiver vazia, além de excluir esse elemento da pilha iremos copiá-lo para um local indicado pelo usuário.**

bool excluirElementoPilha(PILHADUPLA\* p, REGISTRO\* reg, int pilha) {

bool excluirElementoPilha(PILHADUPLA\* p, REGISTRO\* reg, int pilha) { if (pilha < 1 || pilha > 2) return false;

```
bool excluirElementoPilha(PILHADUPLA* p, REGISTRO* reg, int pilha) {
   if (pilha < 1 || pilha > 2) return false;
   if (\text{pilha} == 1) {
     if (p-\text{-}1) return false;
     *reg = p->A[p->topo1];p-\text{topo1} = p-\text{topo1} - 1;}
```

```
bool excluirElementoPilha(PILHADUPLA* p, REGISTRO* reg, int pilha) {
   if (pilha < 1 || pilha > 2) return false;
   if (pilha == 1) {
     if (p-\text{-}1) return false;
      *reg = p - > A[p - >topo1];p - \gttopo1 = p - \gttopo1 - 1;
   }else{
     if (p-\text{topo2} == \text{MAX}) return false;
     *reg = p->A[p->topo2];
     p - \rightarrow topo2 = p - \rightarrow topo2 + 1;
    }
```

```
bool excluirElementoPilha(PILHADUPLA* p, REGISTRO* reg, int pilha) {
   if (pilha < 1 || pilha > 2) return false;
   if (pilha == 1) {
     if (p-\text{-}1) return false;
     *reg = p - > A[p - >topo1];p - \gttopo1 = p - \gttopo1 - 1;
   }else{
     if (p-\text{topo2} == \text{MAX}) return false;
     *reg = p - > A[p - >topo2];p - \frac{1}{2} = p-\frac{1}{2} + 1;
   }
   return true;
```
## **Reinicialização da pilha**

- 
- -
	- -
		- -
- - -
		-
- 
- 
- 
- 
- 
- 
- 
- 
- 
- 
- 
- 
- 
- 
- 
- 
- 
- 
- 
- 
- 
- 
- 
- 
- 
- - - - -
				-
				-
				- -
					-
			-
- 
- 
- 
- 
- 
- 
- 
- 
- 
- 
- -
- 
- 
- 
- 
- 
- 
- 
- 
- 
- 
- 
- 
- 
- 
- 
- 
- 
- 
- -
- 
- -
- -
	- - -

#### **Reinicialização da pilha**

**Para esta estrutura, para reinicializar as pilhas basta acertar os valores de** *topo1* **e** *topo2* **ou chamarmos a função** *inicializarPilhaDupla***.**

## **Reinicialização da pilha**

```
void reinicializarPilha(PILHADUPLA* p) {
  p - >topo1 = -1;
 p->topo2 = MAX;
}
```
void reinicializarPilha2(PILHADUPLA\* p) { inicializarPilhaDupla(p); }

## **AULA 13 ESTRUTURA DE DADOS**

**Duas pilhas - implementação estática**

**Norton T. Roman & Luciano A. Digiampietri**